2011-11-07-EC01 Monday, November 07, 2011 6:41 PM MCG.xls Mixed congruential

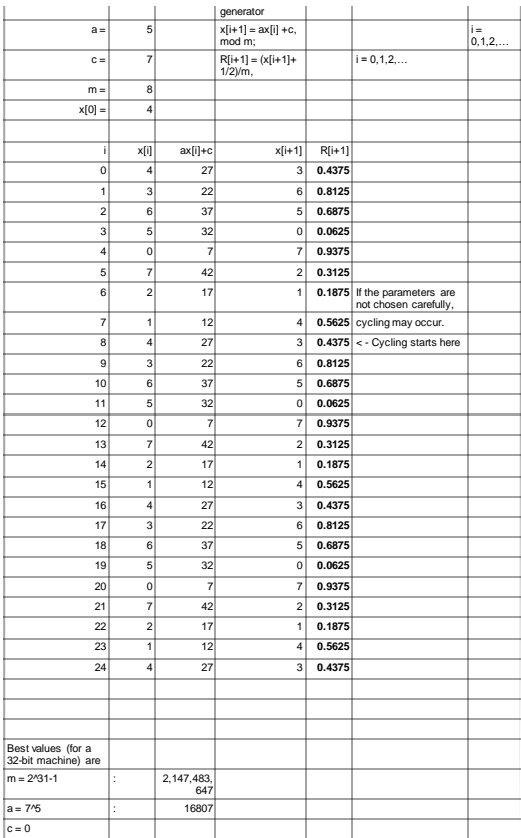

Pasted from [<file:///C:\DOCUME~1\parlar\LOCALS~1\Temp\MixedCongruentialGenerator.xls>](file:///C:/DOCUME~1/parlar/LOCALS~1/Temp/MixedCongruentialGenerator.xls)

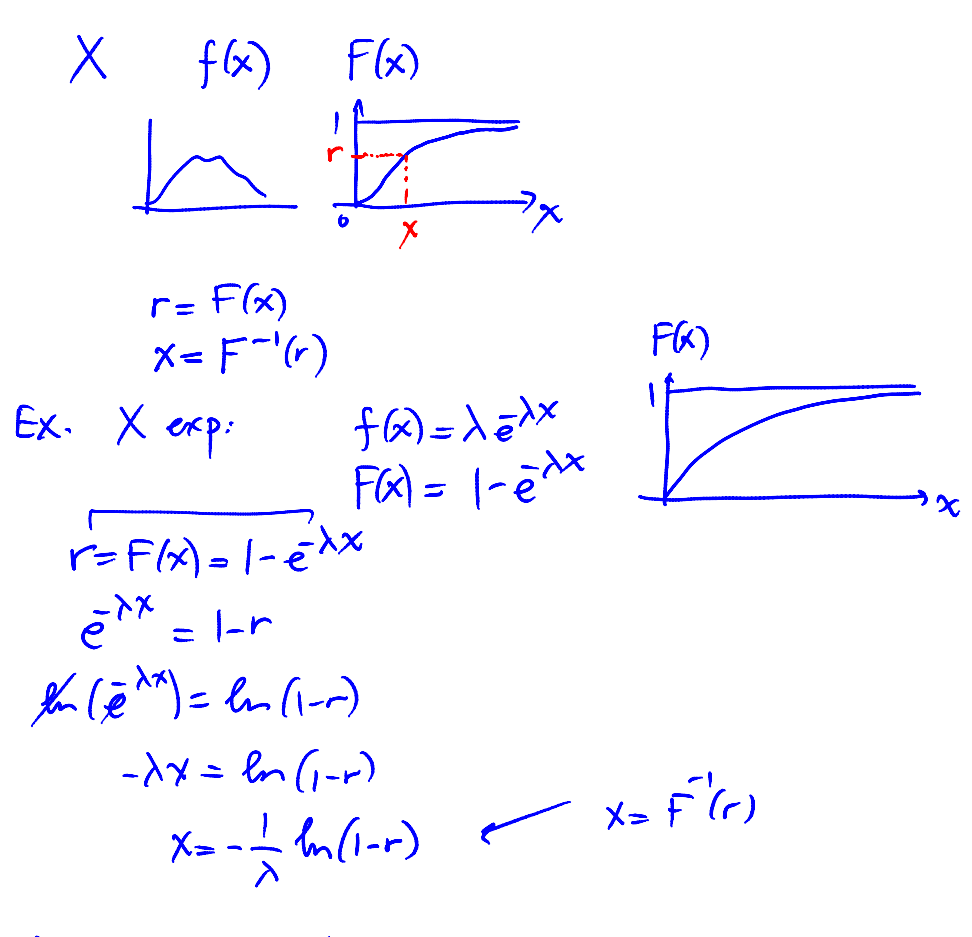

If  $r = .85$  and  $\lambda = 1$   $\rightarrow$ 

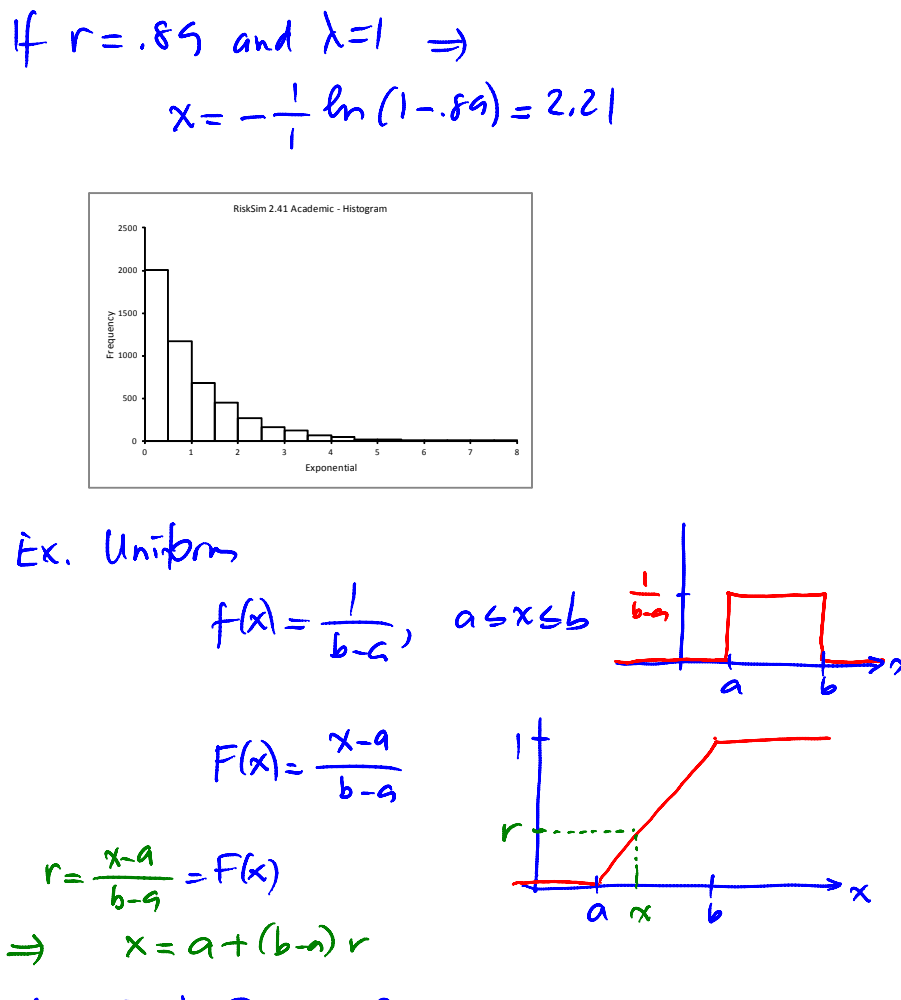

$$
4 \times 3
$$
,  $b=5$ ,  $r=.2 \neq x=3.4$ 

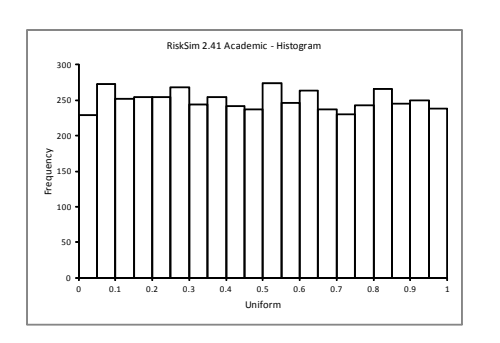

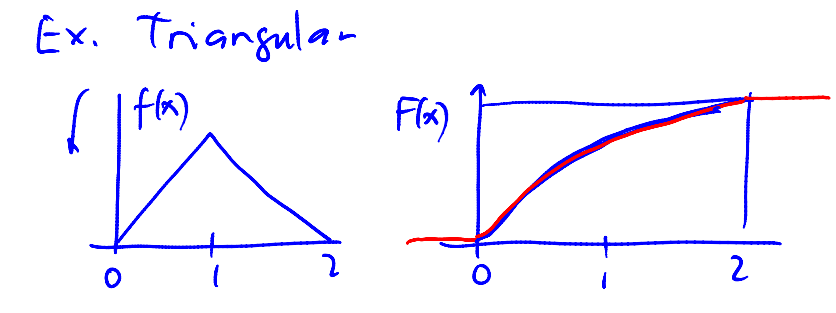

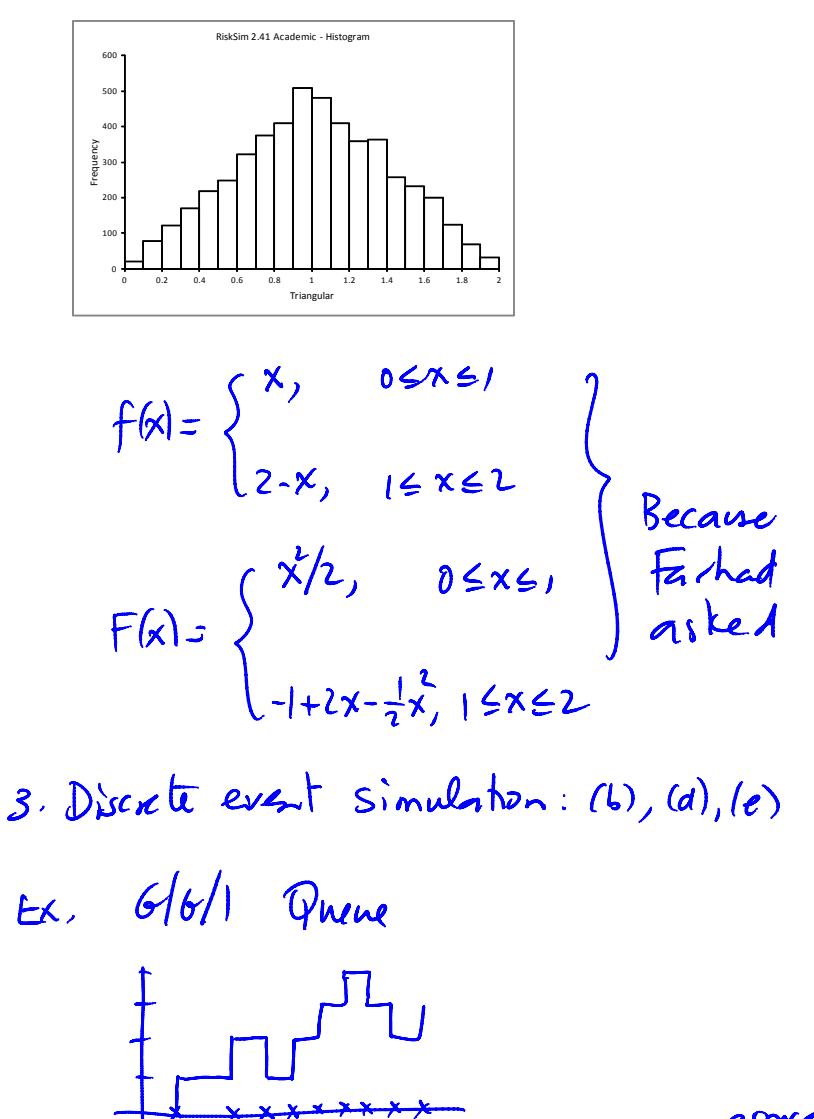

Depadure  
Depadure  
11 
$$
mb
$$
 11  $3$   $5$   $6$   $10$   $10$   $10$   $10$   $10$   $9$   $10$   $10$   $10$   $10$   $10$   $10$   $10$   $10$   $10$   $10$   $10$   $10$   $10$   $10$   $10$   $10$   $10$   $10$   $10$   $10$   $10$   $10$   $10$   $10$   $10$   $10$   $10$   $10$   $10$   $10$   $10$   $10$   $10$   $10$   $10$   $10$   $10$   $10$   $10$   $10$   $10$   $10$   $10$   $10$   $10$   $10$   $10$   $10$   $10$   $10$   $10$   $10$   $10$   $10$   $10$   $10$   $10$   $10$   $10$   $10$   $10$   $10$   $10$   $10$   $10$   $10$   $10$   $10$   $10$   $10$   $10$   $10$   $10$   $10$   $10$   $10$   $10$   $10$   $10$   $10$   $10$   $10$   $10$   $10$   $1$ 

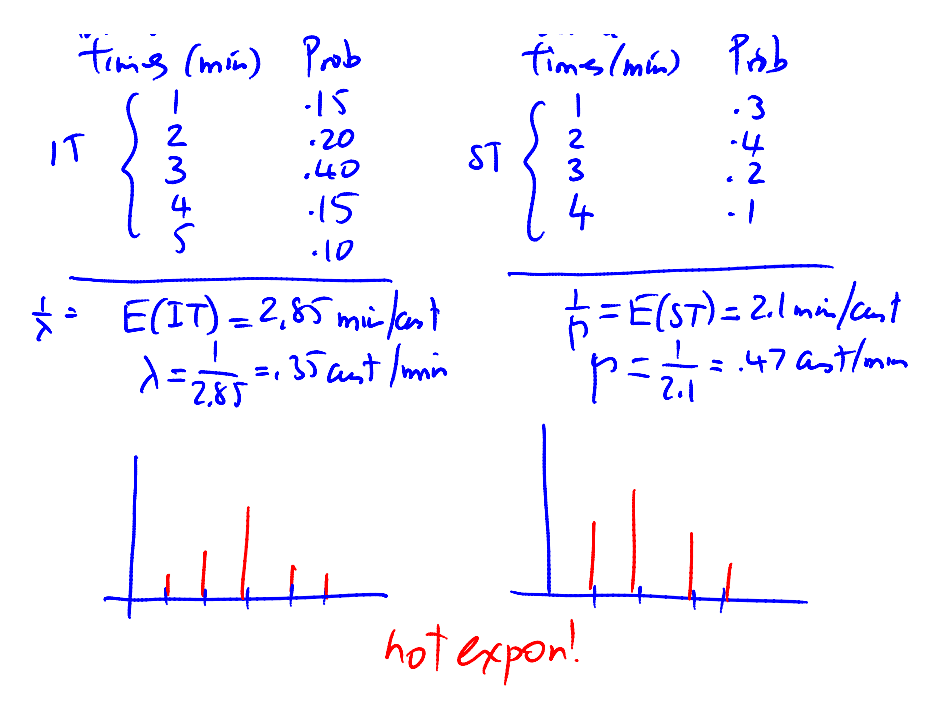

$$
Ext(I_{0}) = \frac{3}{2} \times P_{n} = 0\frac{1}{12} + 1\frac{6}{12} + 2\frac{4}{12} + 3\frac{1}{12} = 1.44
$$
  
\n
$$
Ext(I_{q}) = \sum_{n=0}^{2} (n-1)B_{n} = 0.5
$$
  
\n
$$
Ext(I_{q}) = \sum_{n=1}^{2} (n-1)B_{n} = 0.5
$$
  
\n
$$
Ext(U_{q}) = \frac{17}{6} = 2.83
$$
  
\n
$$
Ext(U_{q}) = \frac{6}{6} = 1
$$
  
\n
$$
B = 2.83
$$

<http://www.business.mcmaster.ca/courses/O711/ChapterComments/documents/12min-Simulation.pdf>

We can simulate more general queues using the Excel file <<u>Queueing\_Simulator.xls</u>>. In order for this to<br>work, you should do the following: Excel Options > Trust Center > Trust Center Settings > Macro<br>Settings > Enable Al

We will first discuss a simple case of the M/M/1 queue (Innis Library case) with mean 1/λ = 1/100 for

Pasted from [<http://www.business.mcmaster.ca/courses/O711/ChapterComments/Ch-20-HL.html>](http://www.business.mcmaster.ca/courses/O711/ChapterComments/Ch-20-HL.html)

Pasted from [<http://www.business.mcmaster.ca/courses/O711/ChapterComments/Ch-20-HL.html>](http://www.business.mcmaster.ca/courses/O711/ChapterComments/Ch-20-HL.html)

interarrivals, and mean 1/4= 1/120 for service time. The simulated results will agree what we found<br>from our formulas. Here's the <u>Excel file</u>. The theoretical results for this problem were L = 5, Lq = 4.17,<br>W= 3 min (0.05

 $Ch.IS$  Decision Analysis  $Ex.$   $0i$  drilling Ex. Now product uncertainty  $\iff$  sequential decisions a) Basic Concept Ex. Sunspote 6. Solarheating units Should capacits be 1? Decisions (alternatives): Ap: expand \$54 Az: modernize \$2h  $S_1$ : highdenand  $S<sub>ba</sub>$ test nature  $(0.4)$  $S_{\mathcal{V}}$  nonal "  $(0.6)$  $\mathbf{A} + \mathbf{A}$  $\sim$   $\sim$   $\sim$   $\sim$  $\mathbf{k}$ 

$$
\begin{array}{|l|c|c|c|c|}\n\hline\n\text{1} & 0 & 0 & 0 \\
\hline\n\text{2} & 0 & 0 & 0 \\
\hline\n\text{3} & 0 & -5 & 10 & 5 \\
\hline\n\text{4} & 0 & 0 & 0 & 0 \\
\hline\n\text{5} & 0 & 0 & 0 & 0 \\
\hline\n\text{6} & 0 & 0 & 0 & 0 \\
\hline\n\text{7} & 0 & 0 & 0 & 0 \\
\hline\n\text{8} & 0 & 0 & 0 & 0 \\
\hline\n\text{9} & 0 & 0 & 0 & 0 \\
\hline\n\text{10} & 0 & 0 & 0 & 0 \\
\hline\n\text{11} & 0 & 0 & 0 & 0 \\
\hline\n\text{22} & 0 & 0 & 0 & 0 \\
\hline\n\text{33} & 0 & 0 & 0 & 0 \\
\hline\n\text{44} & 0 & 0 & 0 & 0 \\
\hline\n\text{55} & 0 & 0 & 0 & 0 \\
\hline\n\text{66} & 0 & 0 & 0 & 0 \\
\hline\n\text{67} & 0 & 0 & 0 & 0 \\
\hline\n\text{7} & 0 & 0 & 0 & 0 \\
\hline\n\text{8} & 0 & 0 & 0 & 0 \\
\hline\n\text{9} & 0 & 0 & 0 & 0 \\
\hline\n\text{10} & 0 & 0 & 0 & 0 \\
\hline\n\text{11} & 0 & 0 & 0 & 0 \\
\hline\n\text{12} & 0 & 0 & 0 & 0 \\
\hline\n\text{13} & 0 & 0 & 0 & 0 \\
\hline\n\text{14} & 0 &
$$

$$
\begin{array}{c|ccccc}\nA_J & \text{mod} & \text{mole} & \text{odd} & \text{odd} & \text{odd} & \text{odd} \\
\hline\nA_J & \text{mod} & \text{mod} & \text{odd} & \text{odd} & \text{odd} & \text{odd} & \text{odd} & \text{odd}\n\end{array}
$$

Payoff table  $H_J \sim S$ **Mond** S2 Exp  $\overline{5}$ 

Maximum likelihood

$$
E(A1) = .4(5) + .6(-1) = 1.4
$$
  
\n
$$
E(A2) = .4(3) + .6(0.5) = 1.5 \leftarrow
$$
  
\n
$$
E W = 1.5
$$

Sensitivity analysis  
\n
$$
p = Pr(S_1)
$$
  
\n $\frac{S_1}{A_1} = \frac{S_1}{S_1} = \frac{S_1}{S_1}$   
\n $\frac{A_1}{P_1} = \frac{S_1}{P_1}$ 

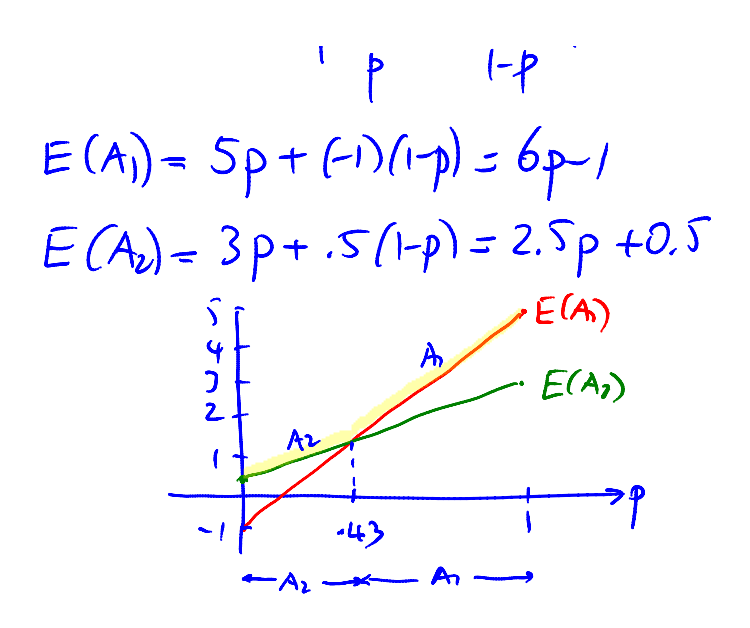